## Redragon K552 cheat sheet

## **General**

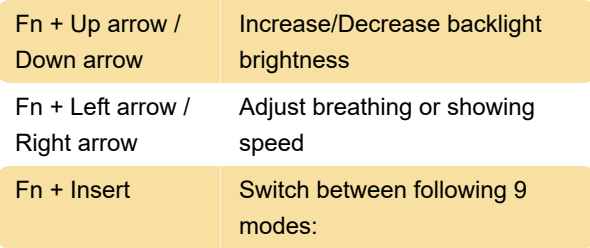

Snake, left-to-right, water drop, steady on, breathing, zone-defined, wave, minimizing.

## Gaming modes

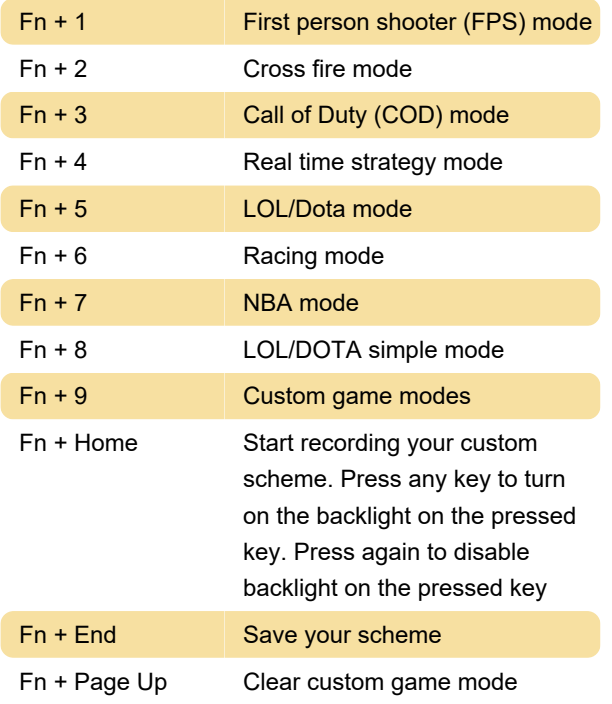

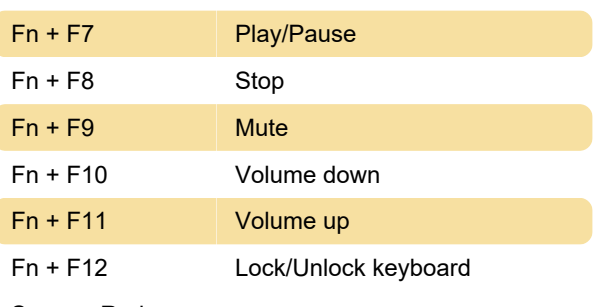

Source: Redragon.ru

Last modification: 11/21/2023 2:24:31 PM

More information: [defkey.com/redragon-k552](https://defkey.com/redragon-k552-shortcuts) [shortcuts](https://defkey.com/redragon-k552-shortcuts)

[Customize this PDF...](https://defkey.com/redragon-k552-shortcuts?pdfOptions=true)

## Misc.

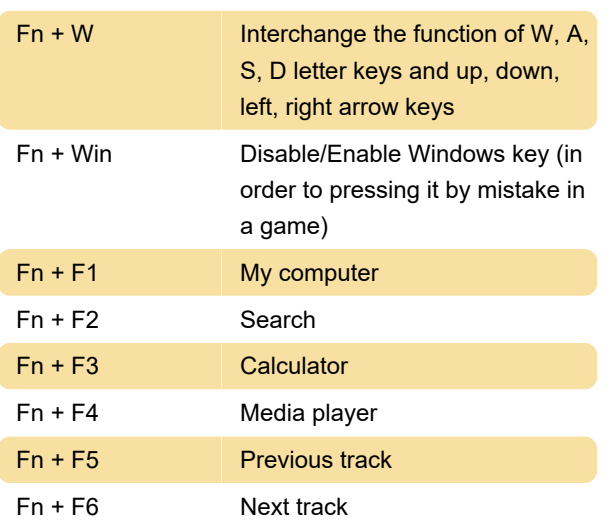